## **MOOVIT** Horaires et plan de la ligne 131 de bus

## B 131 Kergavalan→Sécurité Sociale 131 [Téléchargez](https://moovitapp.com/index/api/onelink/3986059930?pid=Web_SEO_Lines-PDF&c=Footer_Button&is_retargeting=true&af_inactivity_window=30&af_click_lookback=7d&af_reengagement_window=7d&GACP=v%3D2%26tid%3DG-27FWN98RX2%26cid%3DGACP_PARAM_CLIENT_ID%26en%3Dinstall%26ep.category%3Doffline%26ep.additional_data%3DGACP_PARAM_USER_AGENT%26ep.page_language%3Dfr%26ep.property%3DSEO%26ep.seo_type%3DLines%26ep.country_name%3DFrance%26ep.metro_name%3DLorient&af_sub4=SEO_other&af_sub8=%2Findex%2Ffr%2Fline-pdf-Lorient-4643-1033113-4533822&af_sub9=View&af_sub1=4643&af_sub7=4643&deep_link_sub1=4643&deep_link_value=moovit%3A%2F%2Fline%3Fpartner_id%3Dseo%26lgi%3D4533822%26add_fav%3D1&af_dp=moovit%3A%2F%2Fline%3Fpartner_id%3Dseo%26lgi%3D4533822%26add_fav%3D1&af_ad=SEO_other_131_Kergavalan%E2%80%8E%E2%86%92S%C3%A9curit%C3%A9%20Sociale_Lorient_View&deep_link_sub2=SEO_other_131_Kergavalan%E2%80%8E%E2%86%92S%C3%A9curit%C3%A9%20Sociale_Lorient_View)

La ligne 131 de bus (Kergavalan→Sécurité Sociale) a 2 itinéraires. Pour les jours de la semaine, les heures de service sont:

(1) Kergavalan→Sécurité Sociale: 09:24(2) Sécurité Sociale→Kergavalan: 11:20

Utilisez l'application Moovit pour trouver la station de la ligne 131 de bus la plus proche et savoir quand la prochaine ligne 131 de bus arrive.

## **Direction: Kergavalan→Sécurité Sociale** 12 arrêts

[VOIR LES HORAIRES DE LA LIGNE](https://moovitapp.com/lorient-4643/lines/131/4533822/3784308/fr?ref=2&poiType=line&customerId=4908&af_sub8=%2Findex%2Ffr%2Fline-pdf-Lorient-4643-1033113-4533822&utm_source=line_pdf&utm_medium=organic&utm_term=Kergavalan%E2%80%8E%E2%86%92S%C3%A9curit%C3%A9%20Sociale)

Kergavalan

Rue Du Radénec

Rue Mané Braz

Kerdual

Collège De Tréfaven

Verdun

Kerentrech

Gare D'Echanges

Chazelles-Hôpital

Alsace Lorraine

Faouëdic

Sécurité Sociale

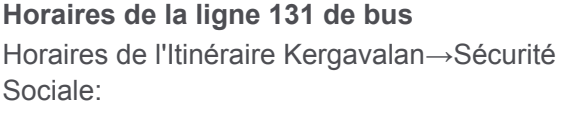

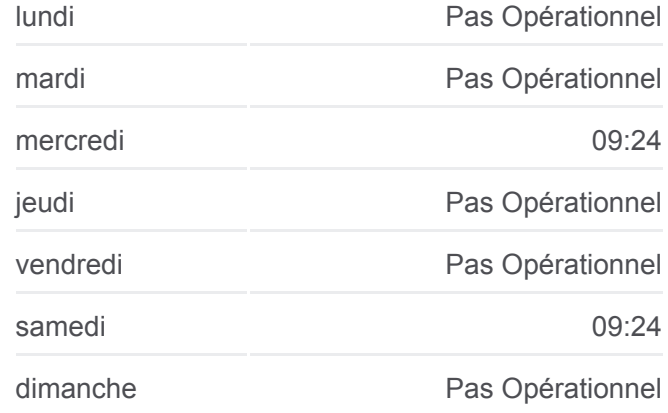

**Informations de la ligne 131 de bus Direction:** Kergavalan→Sécurité Sociale **Arrêts:** 12 **Durée du Trajet:** 17 min **Récapitulatif de la ligne:**

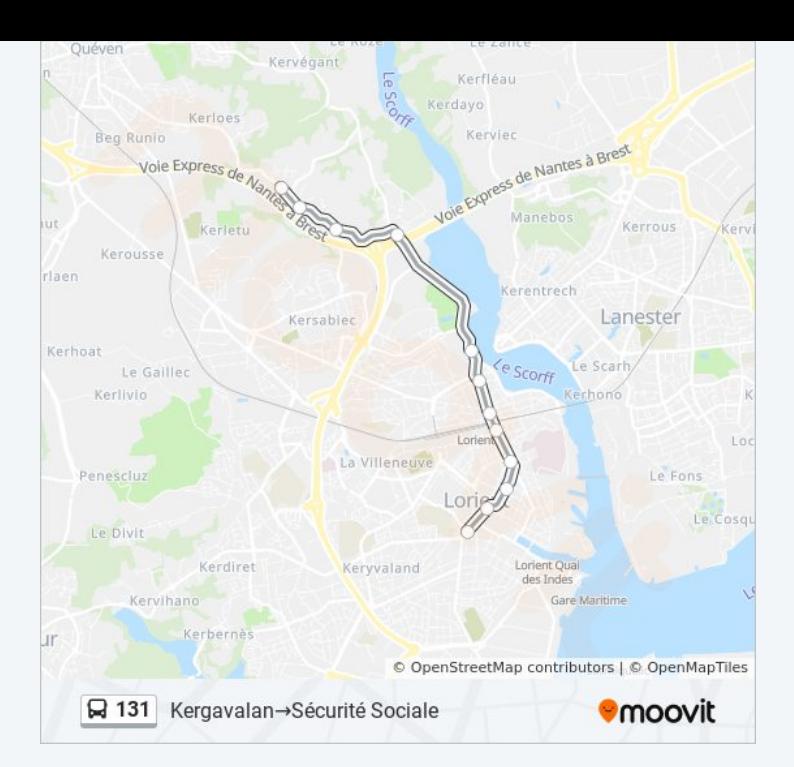

## **Direction: Sécurité Sociale→Kergavalan** 12 arrêts

[VOIR LES HORAIRES DE LA LIGNE](https://moovitapp.com/lorient-4643/lines/131/4533822/3784309/fr?ref=2&poiType=line&customerId=4908&af_sub8=%2Findex%2Ffr%2Fline-pdf-Lorient-4643-1033113-4533822&utm_source=line_pdf&utm_medium=organic&utm_term=Kergavalan%E2%80%8E%E2%86%92S%C3%A9curit%C3%A9%20Sociale)

Sécurité Sociale

Faouëdic

Alsace Lorraine

Chazelles-Hôpital

Gare D'Echanges

Kerentrech

Verdun

Collège De Tréfaven

Kerdual

Rue Mané Braz

Rue Du Radénec

Kergavalan

**Horaires de la ligne 131 de bus** Horaires de l'Itinéraire Sécurité Sociale→Kergavalan:

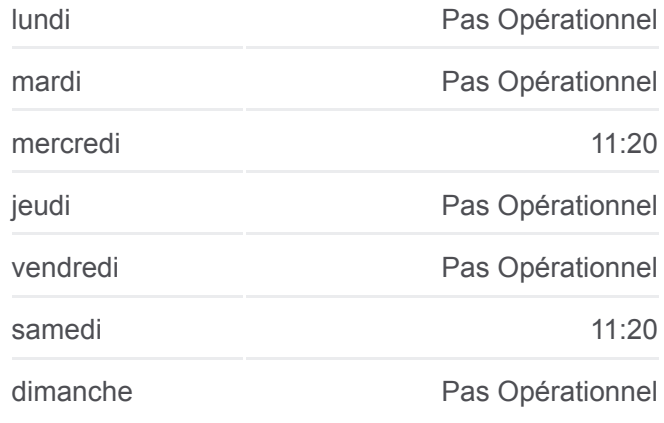

**Informations de la ligne 131 de bus Direction:** Sécurité Sociale→Kergavalan **Arrêts:** 12 **Durée du Trajet:** 16 min **Récapitulatif de la ligne:**

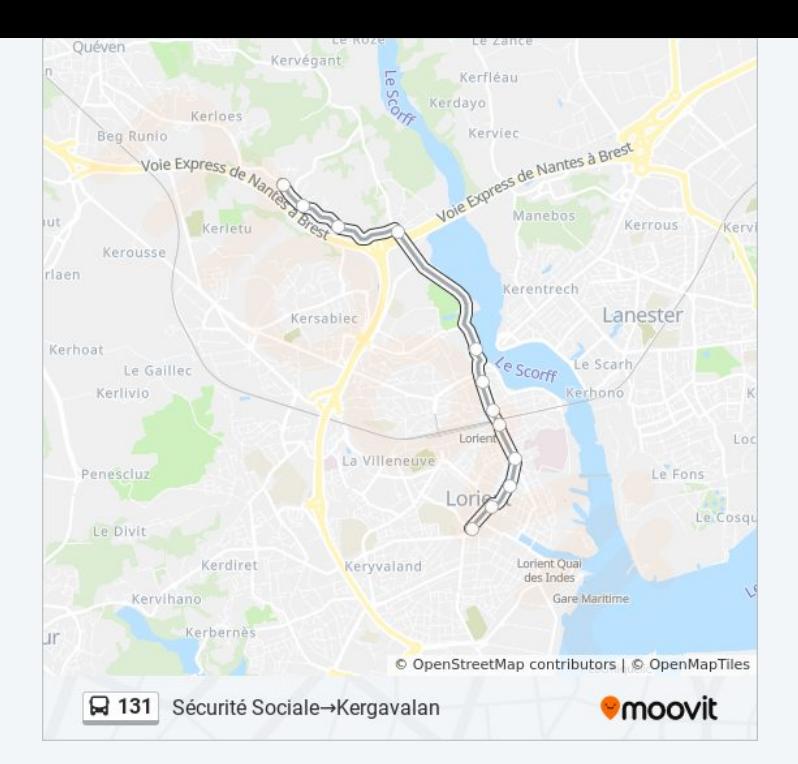

Les horaires et trajets sur une carte de la ligne 131 de bus sont disponibles dans un fichier PDF hors-ligne sur moovitapp.com. Utilisez le [Appli Moovit](https://moovitapp.com/lorient-4643/lines/131/4533822/3784308/fr?ref=2&poiType=line&customerId=4908&af_sub8=%2Findex%2Ffr%2Fline-pdf-Lorient-4643-1033113-4533822&utm_source=line_pdf&utm_medium=organic&utm_term=Kergavalan%E2%80%8E%E2%86%92S%C3%A9curit%C3%A9%20Sociale) pour voir les horaires de bus, train ou métro en temps réel, ainsi que les instructions étape par étape pour tous les transports publics à Lorient.

[À propos de Moovit](https://moovit.com/fr/about-us-fr/?utm_source=line_pdf&utm_medium=organic&utm_term=Kergavalan%E2%80%8E%E2%86%92S%C3%A9curit%C3%A9%20Sociale) · [Solutions MaaS](https://moovit.com/fr/maas-solutions-fr/?utm_source=line_pdf&utm_medium=organic&utm_term=Kergavalan%E2%80%8E%E2%86%92S%C3%A9curit%C3%A9%20Sociale) · [Pays disponibles](https://moovitapp.com/index/fr/transport_en_commun-countries?utm_source=line_pdf&utm_medium=organic&utm_term=Kergavalan%E2%80%8E%E2%86%92S%C3%A9curit%C3%A9%20Sociale) · [Communauté Moovit](https://editor.moovitapp.com/web/community?campaign=line_pdf&utm_source=line_pdf&utm_medium=organic&utm_term=Kergavalan%E2%80%8E%E2%86%92S%C3%A9curit%C3%A9%20Sociale&lang=fr)

© 2024 Moovit - Tous droits réservés

**Consultez les horaires d'arrivée en direct**

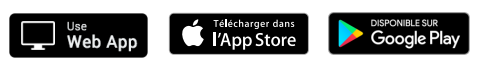